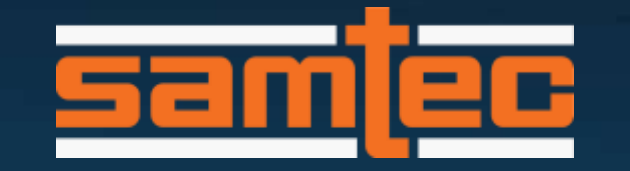

# **GEEK** spEEK

**Effective Return Loss (ERL): What is ERL and How is it Computed?** I Presenter: Richard Mellitz

gEEk spEEk

## TABLE OF CONTENTS

- What is ERL?
- Return Loss and Performance
- Examples of Various Return Losses
- Step time domain reflectometry (TDR) and Pulse TDR (PTDR)
- Computing ERL
- Discussion of ERL Parameters
- Advanced Topics Accounting for package loss and DFE (Decision Feedback Equalization)
- Summary

#### EFFECTIVE RETURN LOSS (ERL)

- ERL is a figure of merit representing measured return loss (RL)
	- ERL is a scalar
	- ERL is the amount of digital signal returned which is statistically reduced to an effective value at the test point.
	- ERL may address both compensable and un-compensable ISI.
- Return loss (RL) is the self-port s-parameter  $(s_{ii})$  versus frequency represented as loss.

- RL is vector

gEEk spEEk

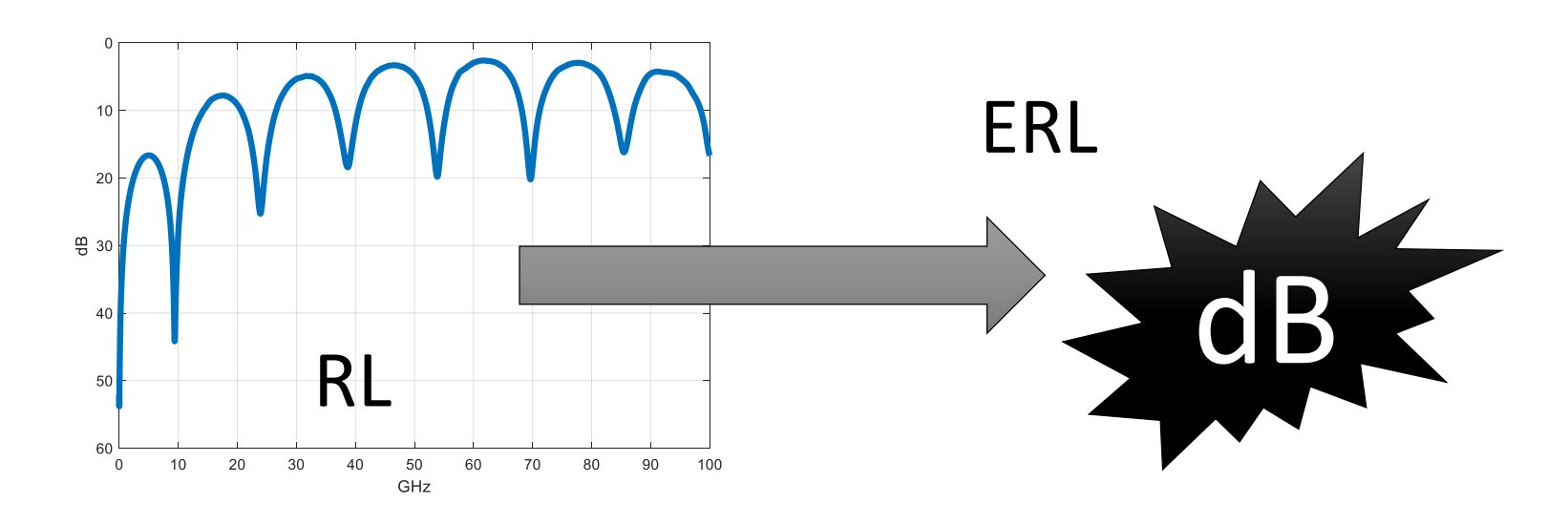

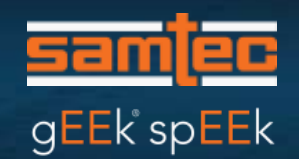

- Return loss is a measurement of reflections
- Bumps on road can be a simple analogy for reflections on a transmission path

#### SOME REFLECTIONS ARE ALREADY INCLUDED

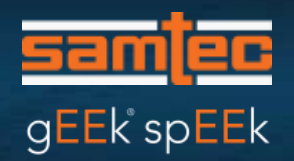

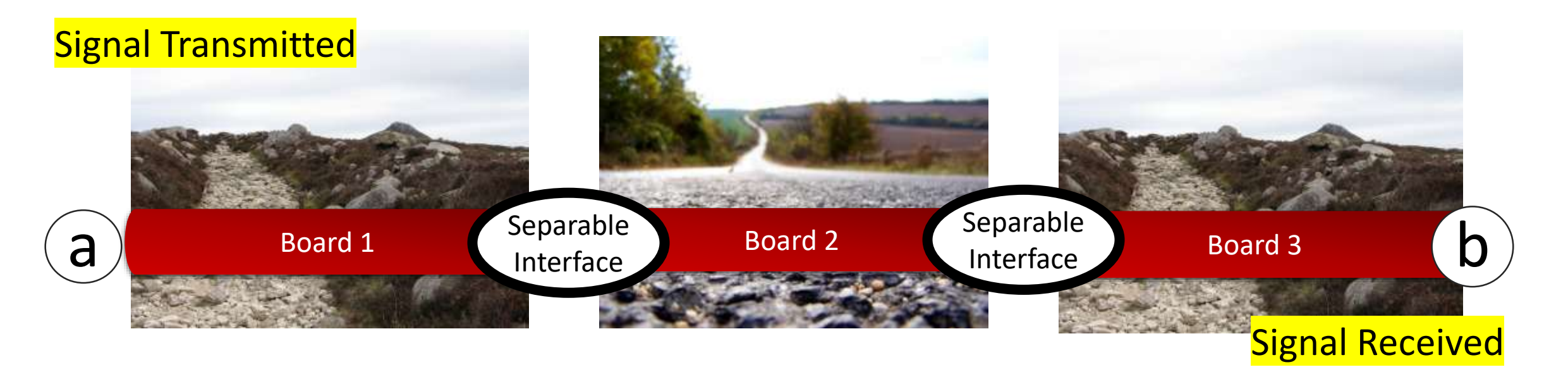

- Use 3 Boards with separable interfaces as an example
- Reflections are included for transmission performance between "a" and "b"
- Next look at Board 3 as an interchangeable part

#### HOW MUCH MORE REFLECTION IS TOLERABLE?

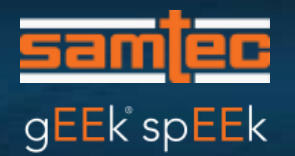

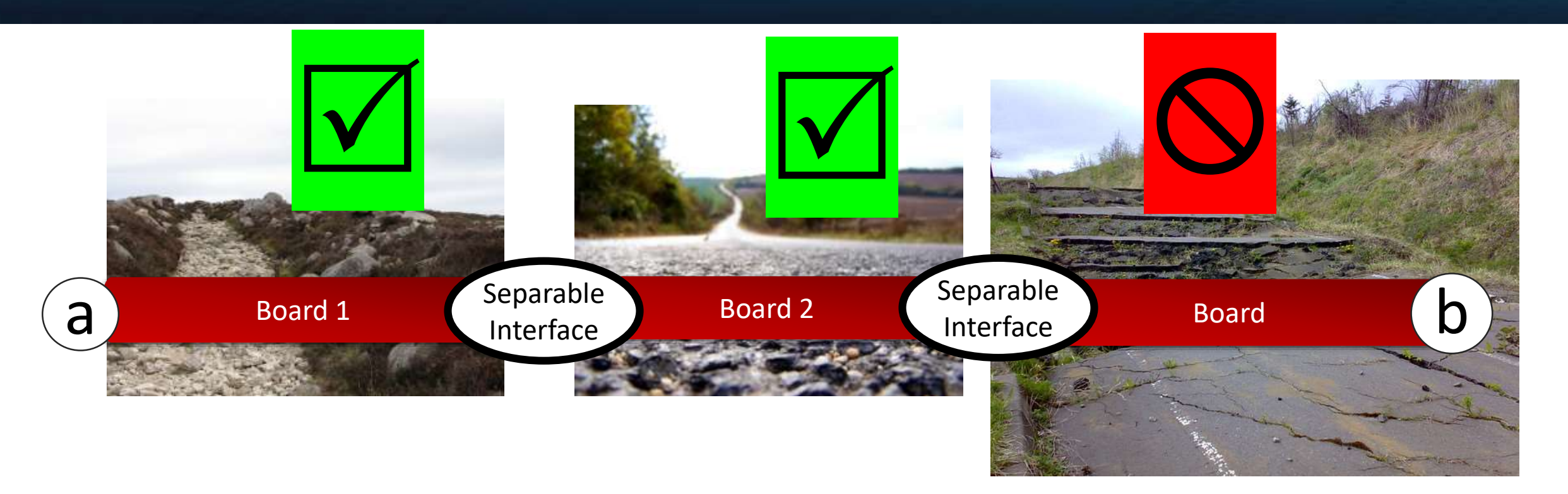

- **Question:** How much more reflection can Board 3 have and still have acceptable signal transmission between "a" and "b"?
- The challenge is to quantify the reflection in a meaningful way

# REMINDER

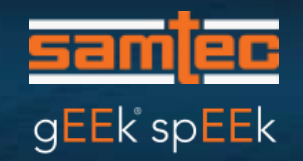

• ERL and RL are only a small part of the story

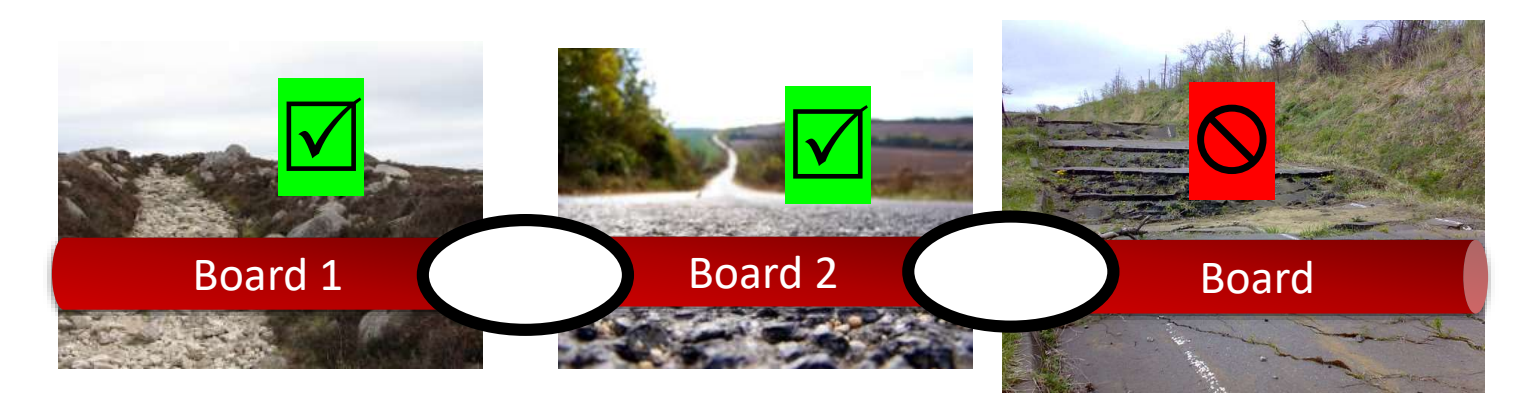

- A Hummer is different from a Ferrari
- Context matters
- How the interface behaves to a data stream is context for ERL
- However, reducing reflections is most always desirable

#### HISTORICALLY, RL vs. FREQUENCY WAS THE METRIC

- Limit lines RL vs frequency were used to indicate pass fail - Called masks
- Setting these limit lines can be a challenge
	- There does not appear to be a clear way to relate limits lines to successful signal transmission.
	- Except we know that if there are no reflection, that is good.
- An example is used to illustrate

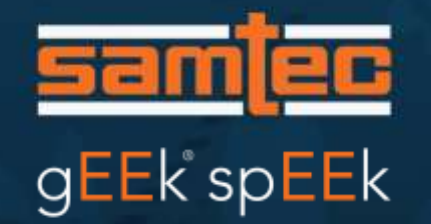

## THE SIMPLIFIED CHANNEL USED IN THE EXPERIMENT HAS ABOUT 12. 5 DB LOSS AT 26.6

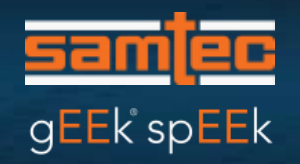

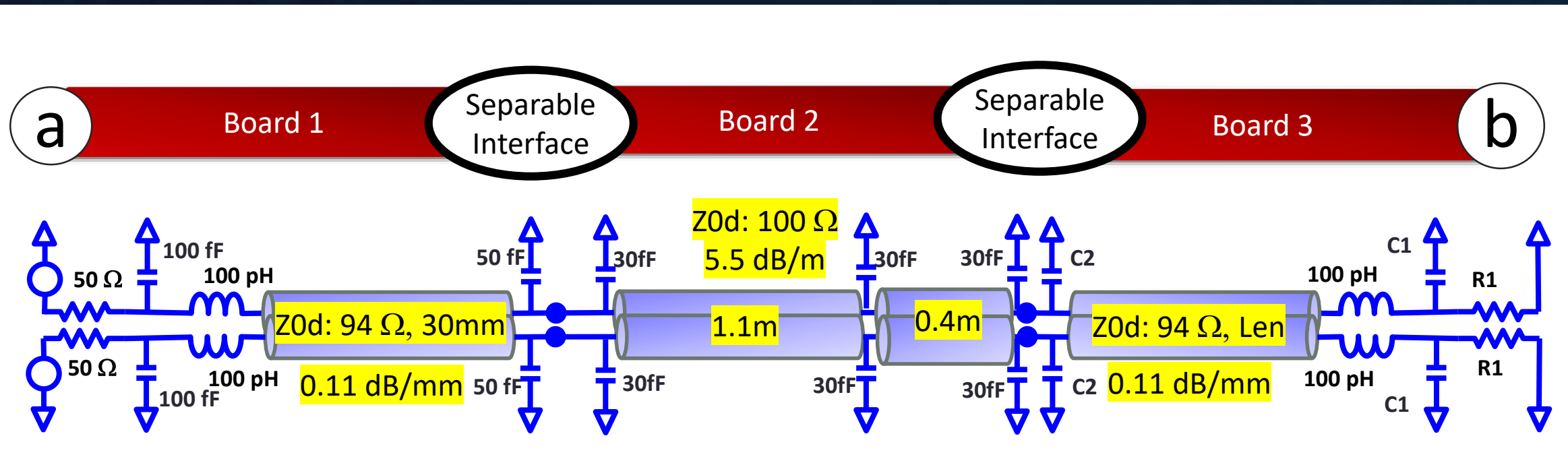

- 3 separable Boards (1, 2, 3)
- Board 1 and Board 3 are respectively a transmitter (Tx) board and receiver (Rx) board with circuitry
- Board 2 is similar to low loss cabling
- This channel is somewhat reflection dominated
	- It will serve to illustrate the impact of reflection metrics

#### CONSIDER 100 GBPS (53.126 GBAUD) PAM-4 SIGNALING

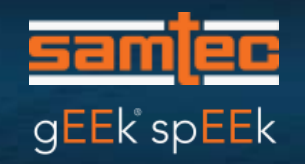

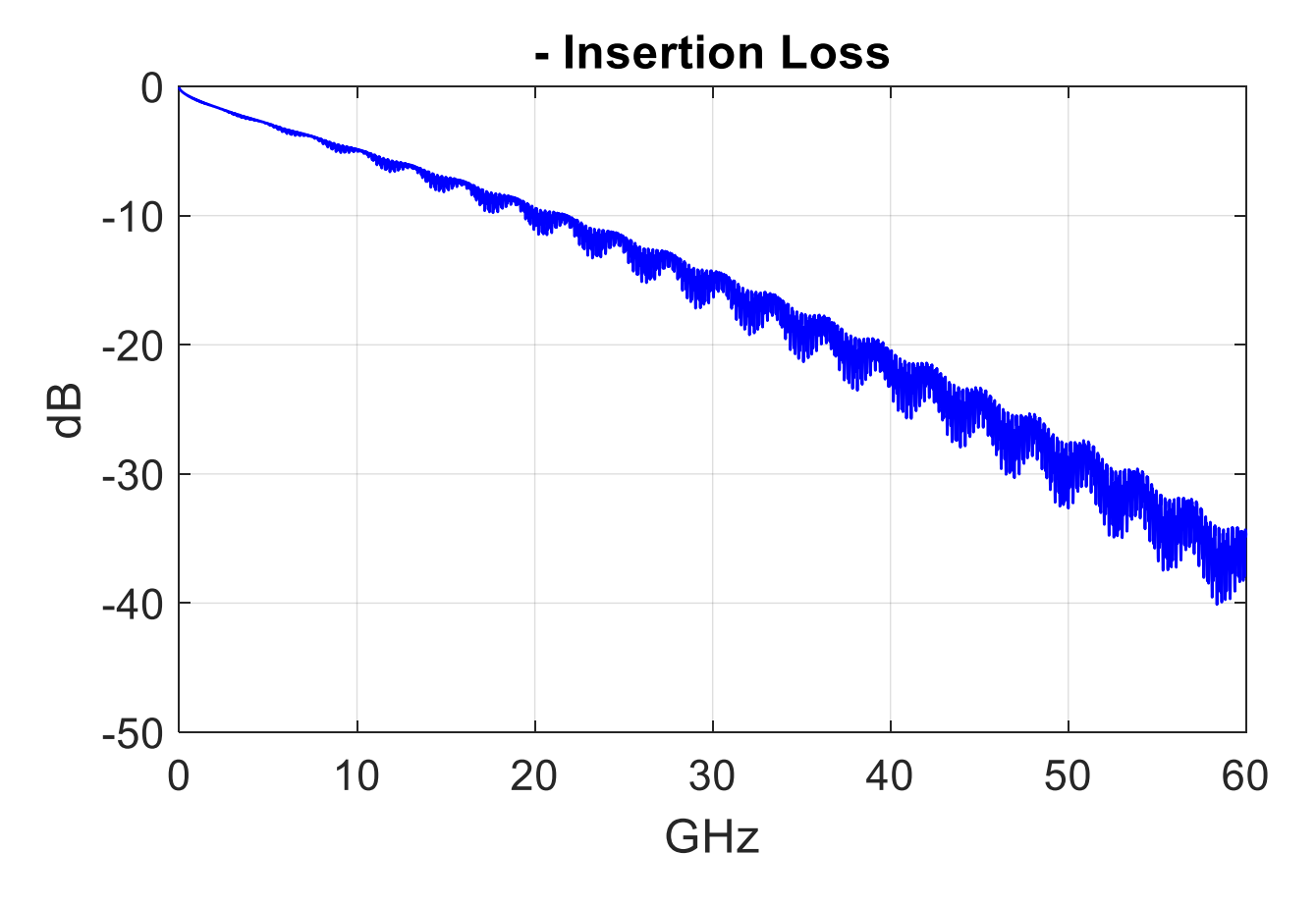

Evaluation includes three PCB variations for Board 3

#### PCB 1, PCB 2, & PCB 3

The end-to-end insertion loss for all 3 PCB variations for Board 3 are about the same

 $\approx$  12.5 dB total loss at 26.6 GHz

- No Jitter or noise
- The transmitter has 1 precursor FFE tap
	- $-0$  to  $-0.1$ , 0.02 steps
	- Tx edge rate at source 6 ps
- The receiver has a CTLE  $-$  0 dB to -15 dB, 1 dB steps

# WHICH HAS BETTER PERFORMANCE?

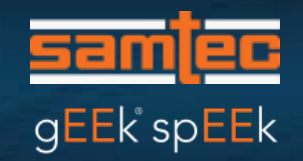

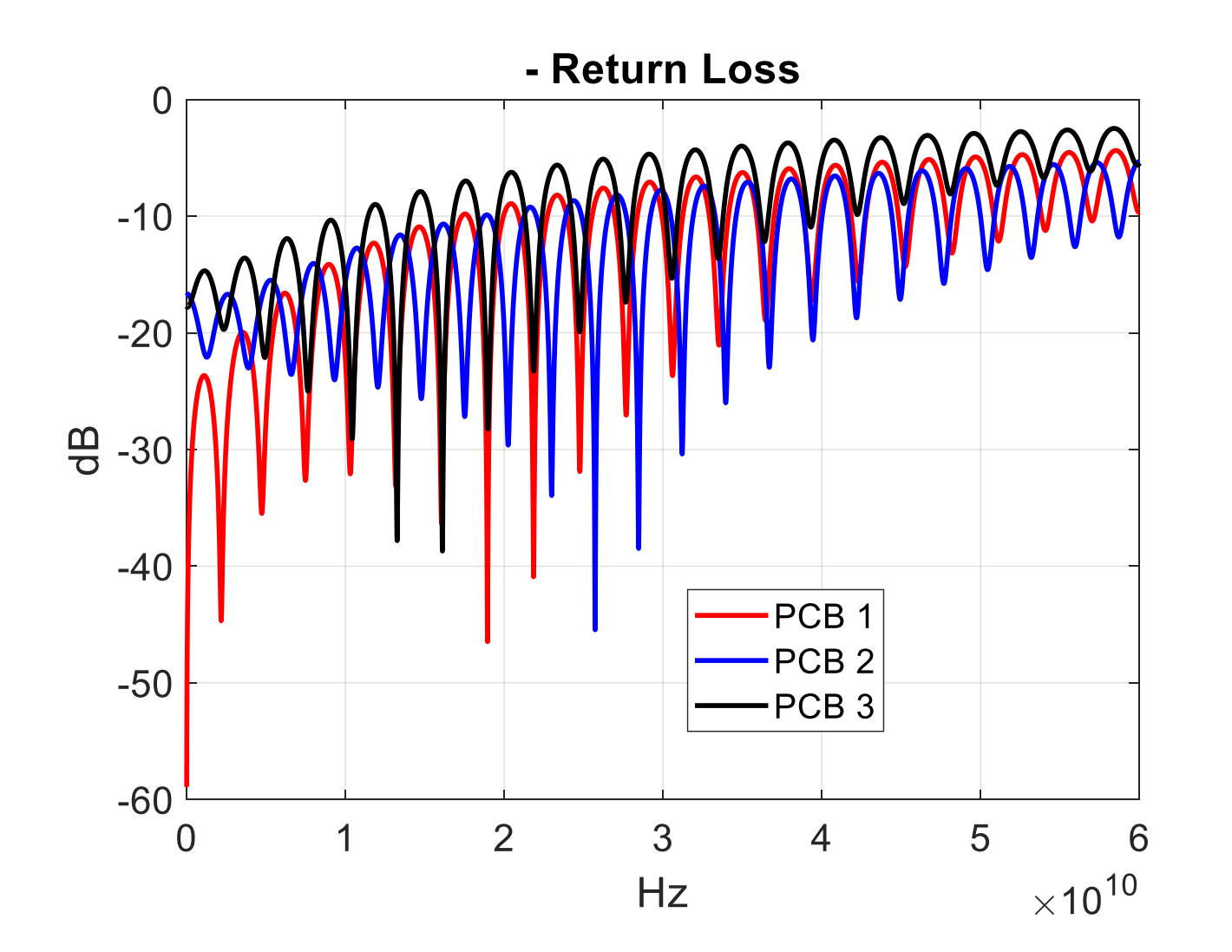

• Channel operating margin (COM) and minimum detector error ratio (DER) used to compare the three designs

# CHANNEL OPERATING MARGIN (COM) WAS USED TO COMPARE THE THREE DESIGNS

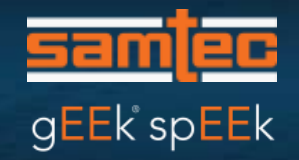

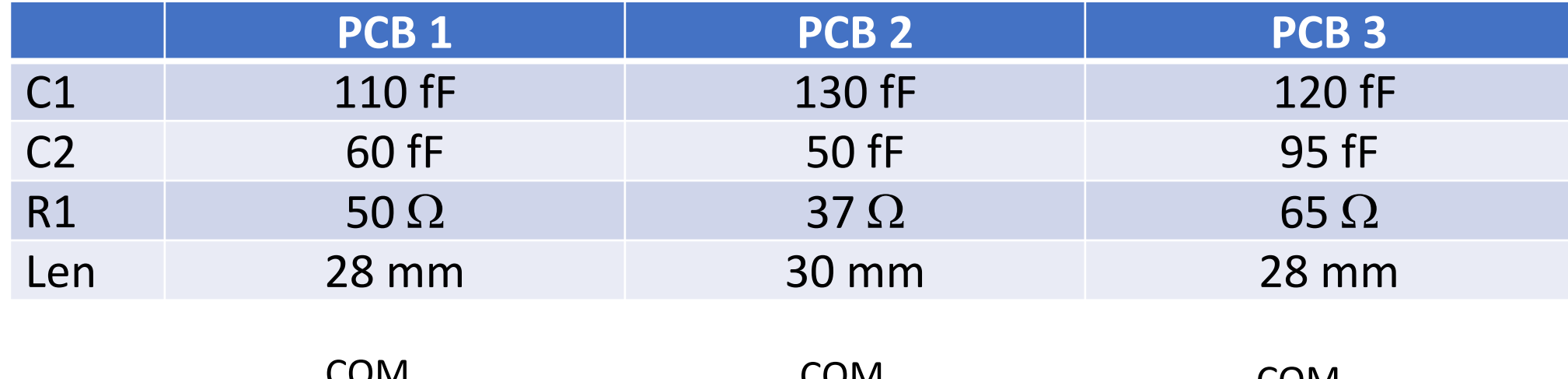

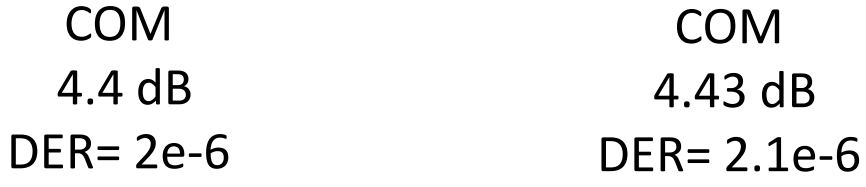

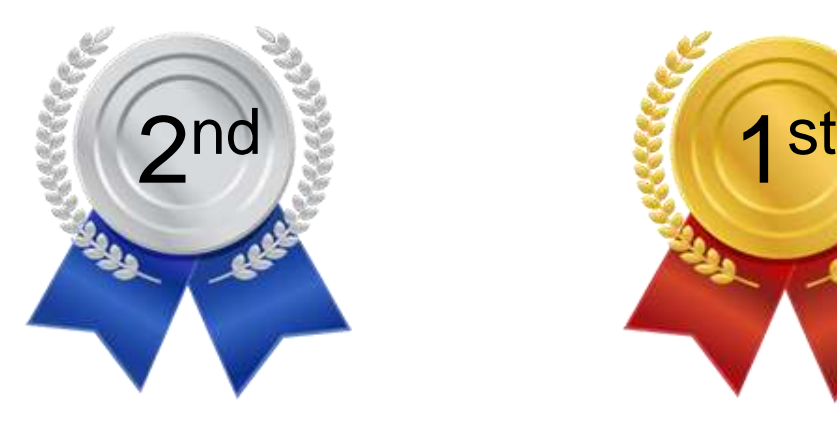

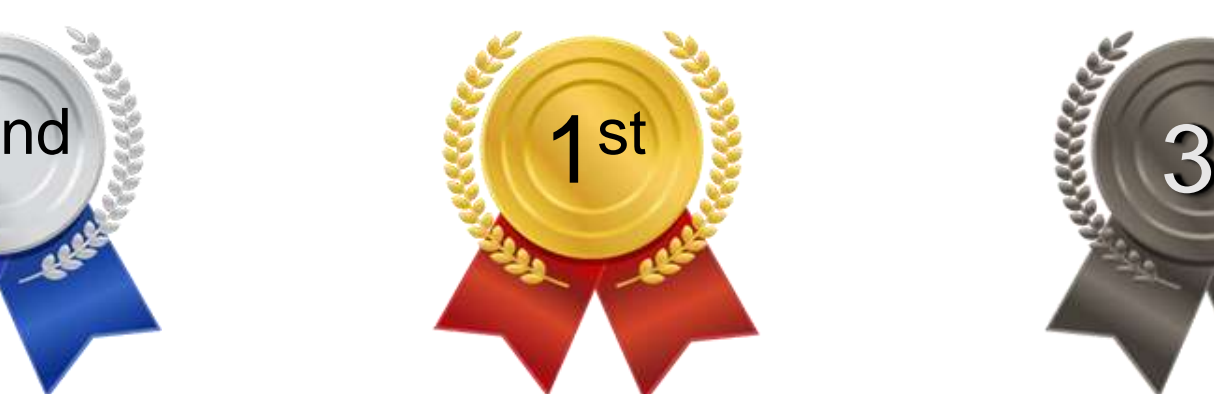

COM 2.3 dB DER= 3.8e-4

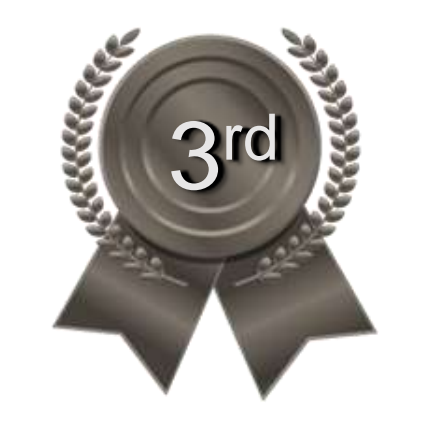

No Big Surprise

## JUST WHEN YOU THINK YOU HAVE IT FIGURED OUT…

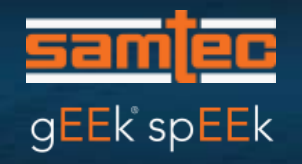

- Modify PCB 3 a little
	- Change C1 from 130 fF to 140 fF
	- Change C2 for 95 fF to 100 fF
	- Change R1 from 65  $\Omega$  to 35  $\Omega$
- PCB 3 Performance improves
- Old PCB 3 COM was 2.3 dB
- Modified PCB 3 COM is 3.3 dB
- More on latter ERL later, but ERL improves
	- Old PCB 3ERL was 5.6 dB
	- New PCB 3 ERL is 6.6 dB
- It's harder to gain insight from these RL plots
- TDR may hint how to account for reflections

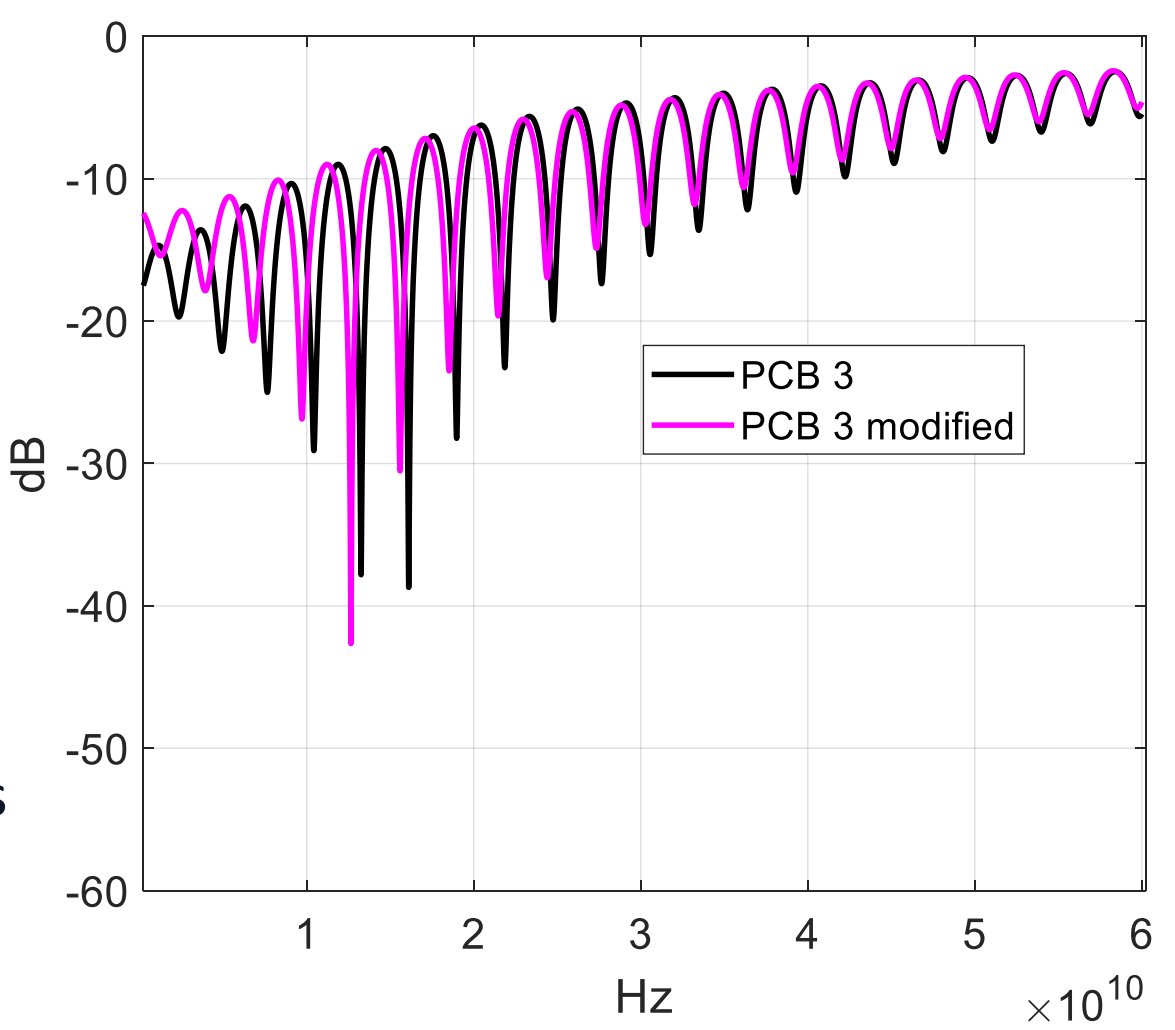

#### REVIEW OF TIME DOMAIN REFLECTOMETRY (TDR)

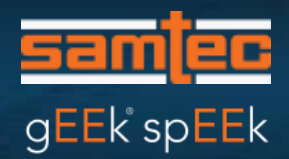

- TDR is time domain reflectometry, using a step as a source
- The voltage measured at the sample head,  $v(t)$ , is converted to a waveform of impedance verse time
- We normally look for impedance discontinuities
- Why not quantify the discontinuities as a data signal would encounter
	- That is basis of using pulse instead of a step

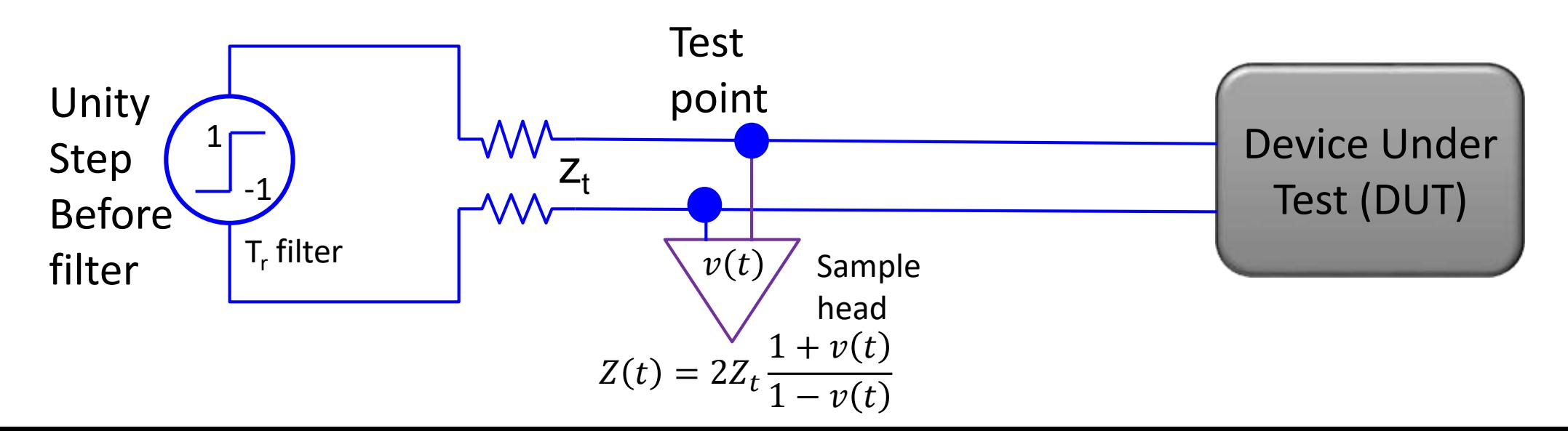

#### INTRODUCTION TO PULSE TIME DOMAIN REFLECTOMETRY (PTDR)

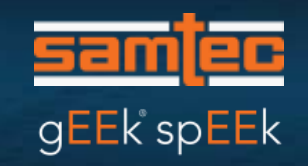

- PTDR is time domain reflectometry using a pulse as a source
- PTDR units are the amount of reflection at a point in time
- The PTDR waveform is observed at the test point after a filter

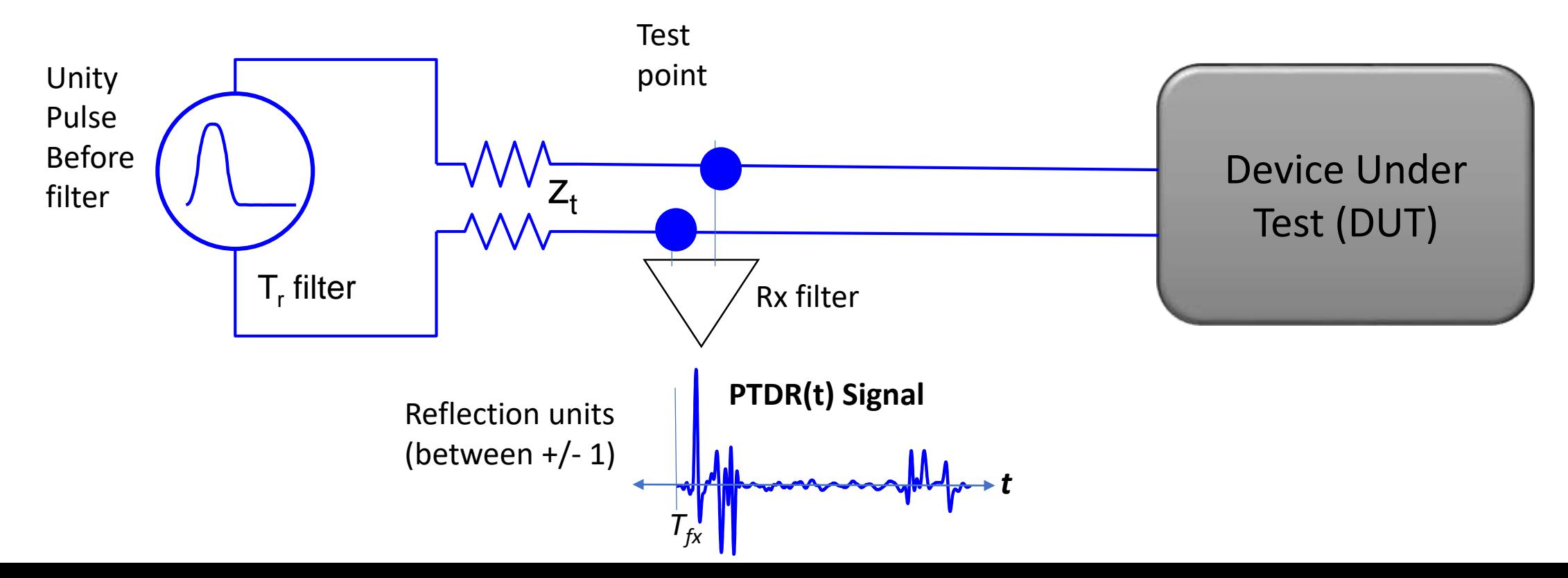

## FIRST LOOK: TIME DOMAIN REFLECTOMETRY (TDR)

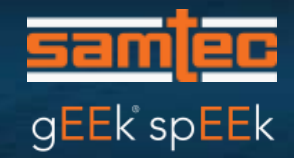

- Traditionally, TDR has been used to diagnose discontinuities
- We could rationalize that PCB 3 is worse
- How can we turn this inspection of TDR into a meaningful number?
- Let's start with the context
- In prior presentations we showed how for a given data rate the received signal can be decomposed into a collections of pulses

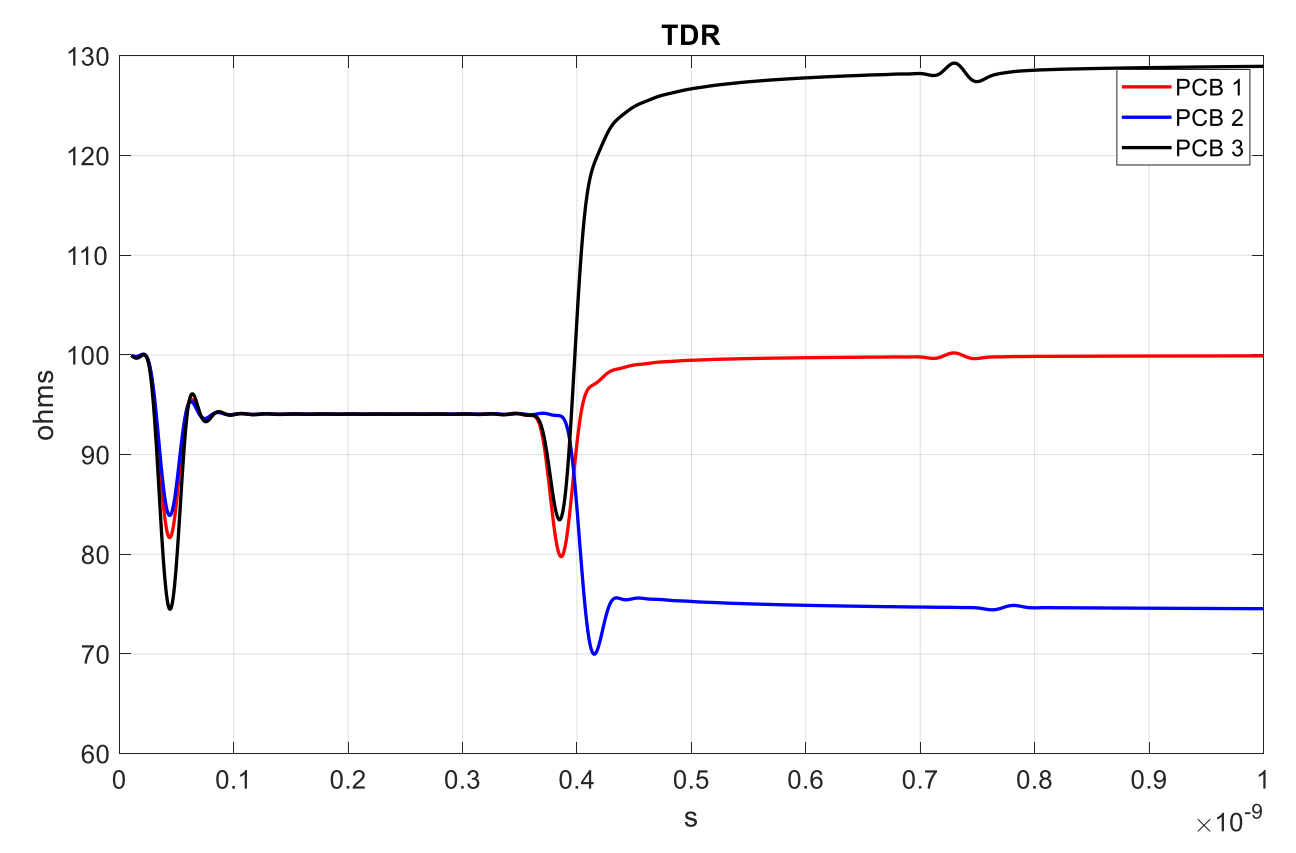

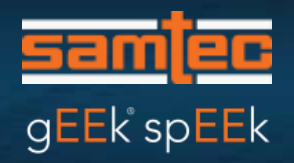

# PULSE TIME DOMAIN REFLECTOMETRY (PTDR)

- For TDR we convert reflected voltage to impedance
- For PTDR we report the amount of pulse that is reflected
- PTDR provides more insight into the amount of signal reflected at each point in time
- PTDR captures changes in impedance
	- Sort of like a derivative
- One thing to note is not all of the reflected signal makes it back to the receiver.
	- It needs to be re-reflected by the other board
	- So the board reflections at each interface are tied together

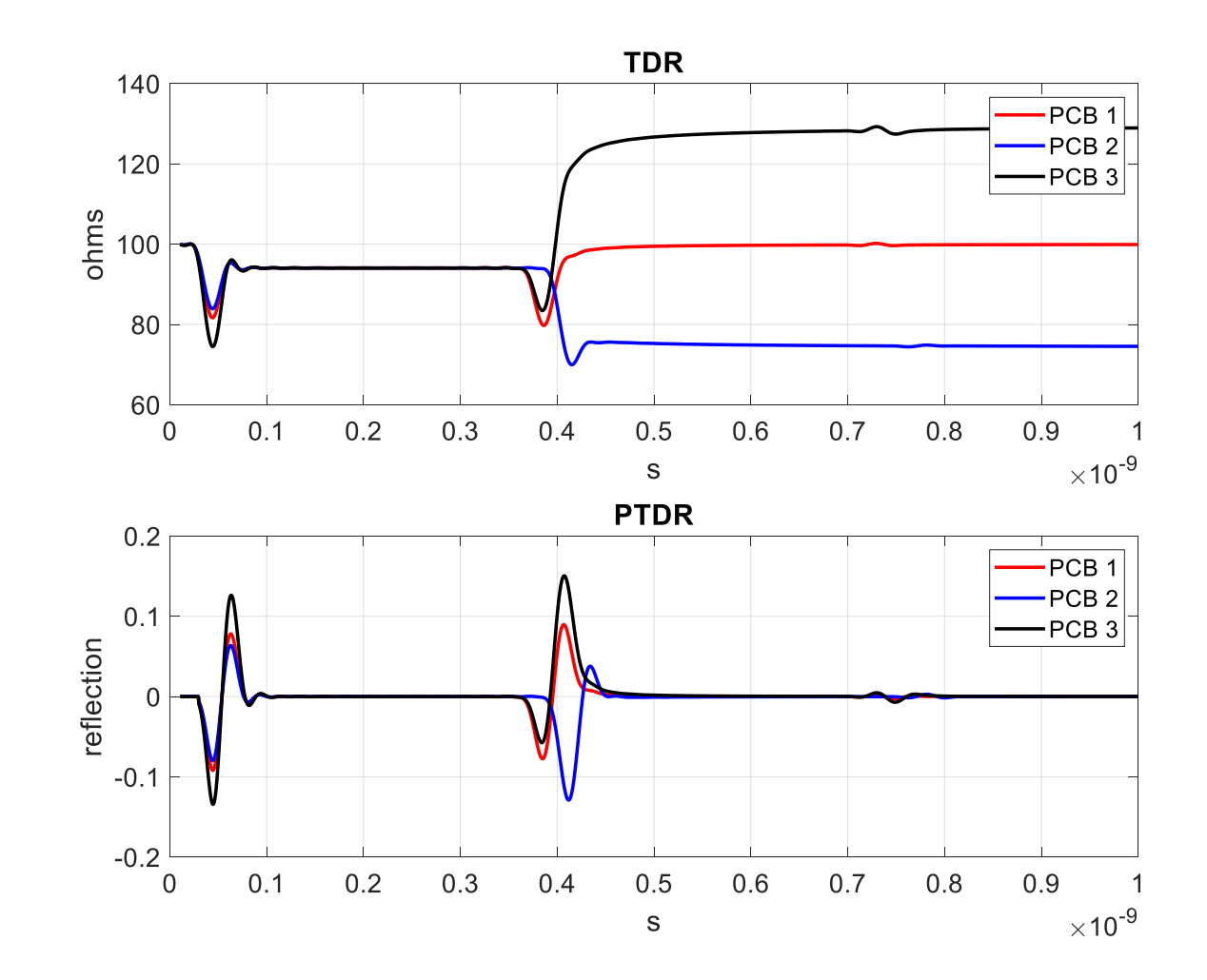

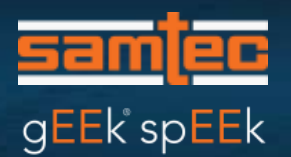

PDTR is used to determine a single value, ERL representing reflections looking into the Board 3 test point

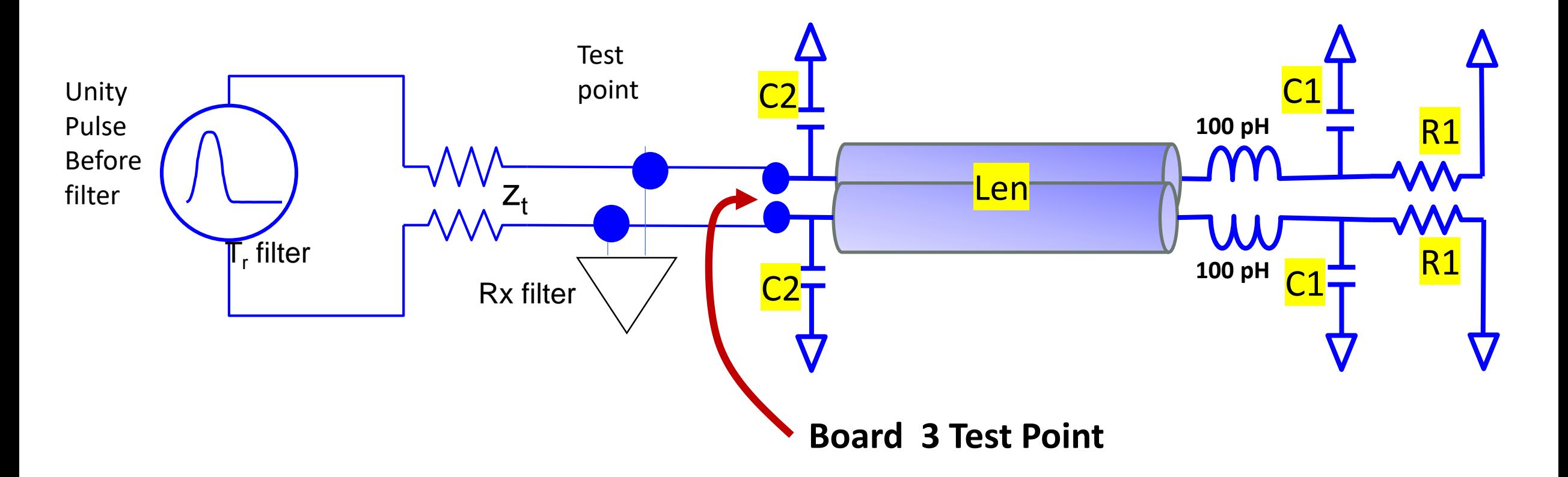

#### PTDR IS OBTAINED FROM A MEASURED RL S-PARAMETER … DETAILS …

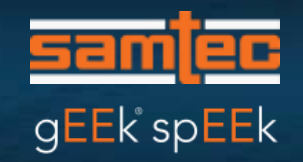

PTDR may be computed using an iFFT of the filtered return loss

$$
PTDR(t) = \int_{-\infty}^{\infty} X(f)H_t(f)S_{ii}(f)Hr(f)e^{j2\pi ft}dt
$$

- $H_t(f)$  is the edge rate filter
- $H_r(f)$  is a receiver filter
- $S_{ii}(f)$  is the measured return loss
- X(f) is a function representing a pulse

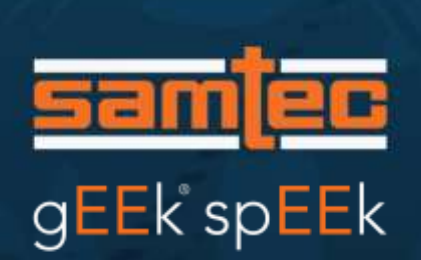

# ADDING UP ALL THE REFLECTION IN PTDR?

#### That seems pessimistic

#### Look at context again

- Pulses only occur, depending on data, at well-defined intervals which is the inverse of the baud rate  $(1/f_b)$ 
	- Commonly called the unit interval (UI)
- This results in a set of reflection corresponding to samples in the PTDR - At UI sample intervals.

#### COMPUTING ERL FROM PTDR

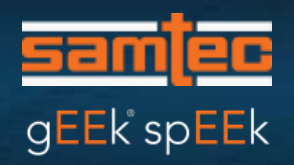

- ERL is a statistical compilation of - The red dots at the right
	- They are a selection of "n" reflections sampled 1 UI apart
- ERL really uses  $R_{eff}(t)$

 $R_{\text{eff}}(t) = G_{\text{loss}}(t) G_{\text{rr}}(t)$  PTDR(t)

- For this example  $G_{loss}(t) = G_{rr}(t) = 1$
- We will do more with this later when we talk about gating

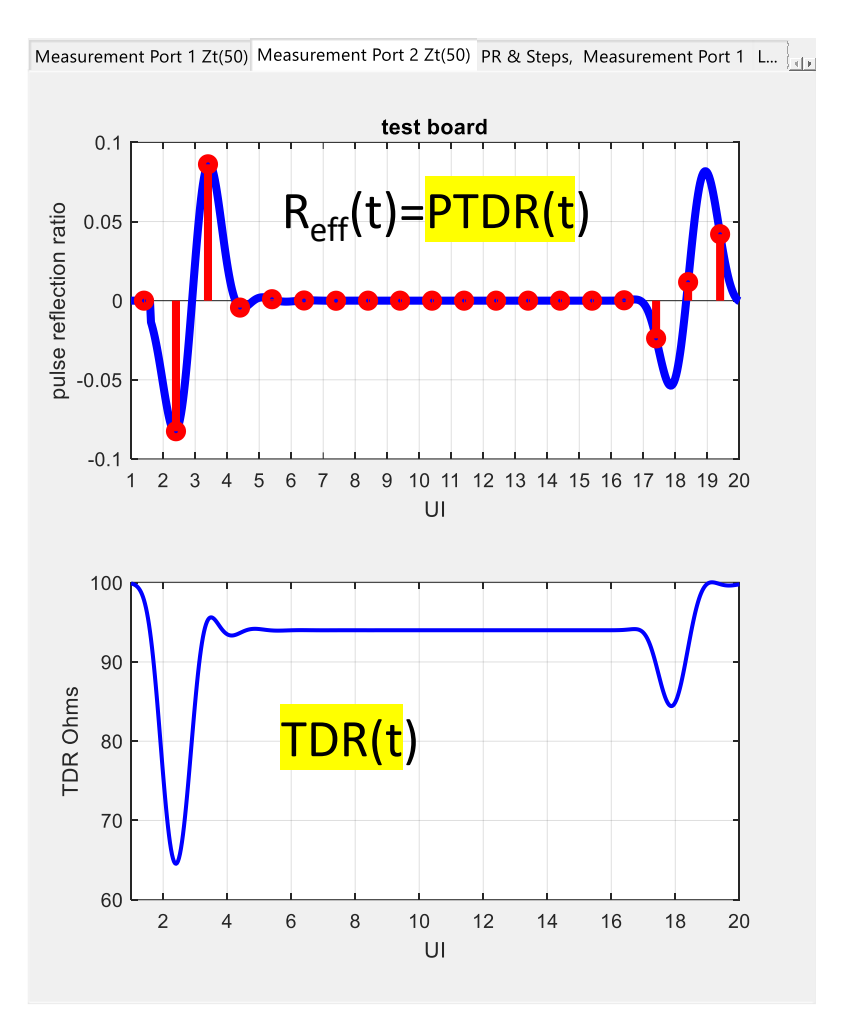

## A STATISTICAL COMPILATION OF REFLECTIONS IS USED TO DETERMINE ERL

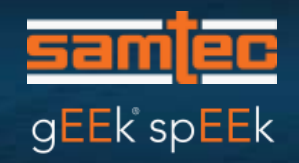

#### For the assumption of random data based on coded <sup>1</sup>symbols:

- The goal is to determine the reflection sample set with the largest variance distribution
- Using that sample set we determine the cumulative reflection value with a probability associated with the specified BER

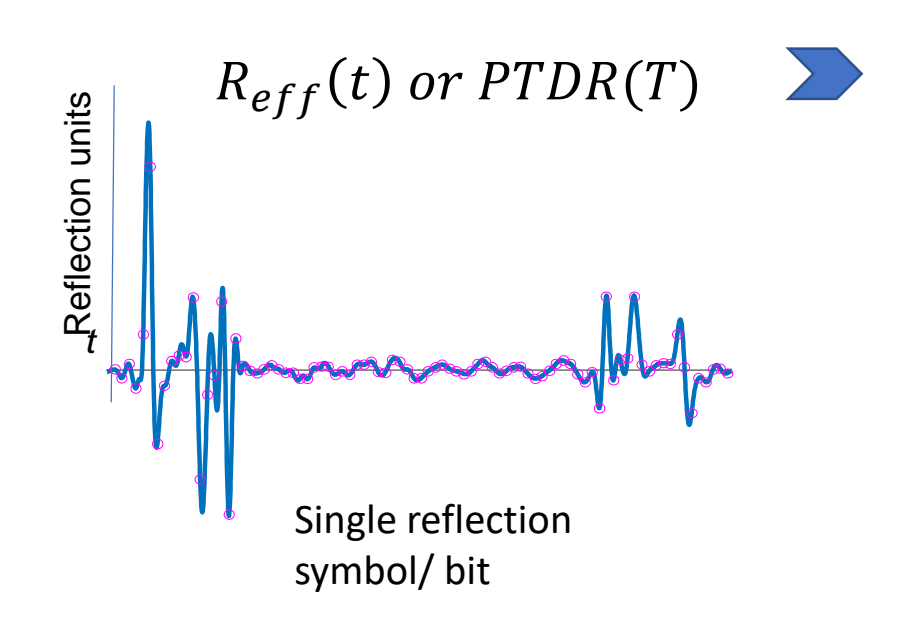

Convolve with random data to create a PDF for each n sample set

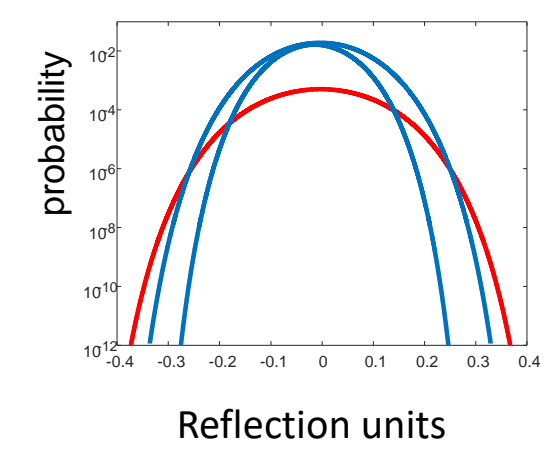

CDF for each sample "n" sample set

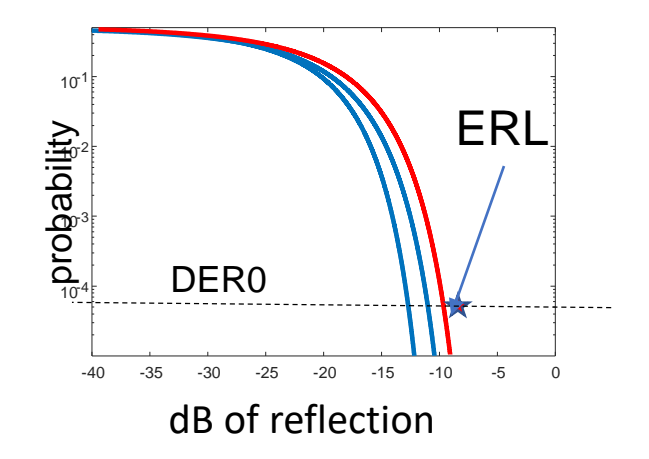

1*Symbols for PAM-4 = [-1 -1/3 1/3 1]*

# COM MATLAB<sup>®</sup> CODE MAY BE USED TO COMMUTE ERL

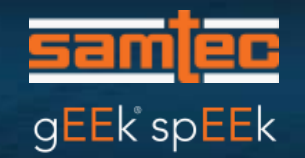

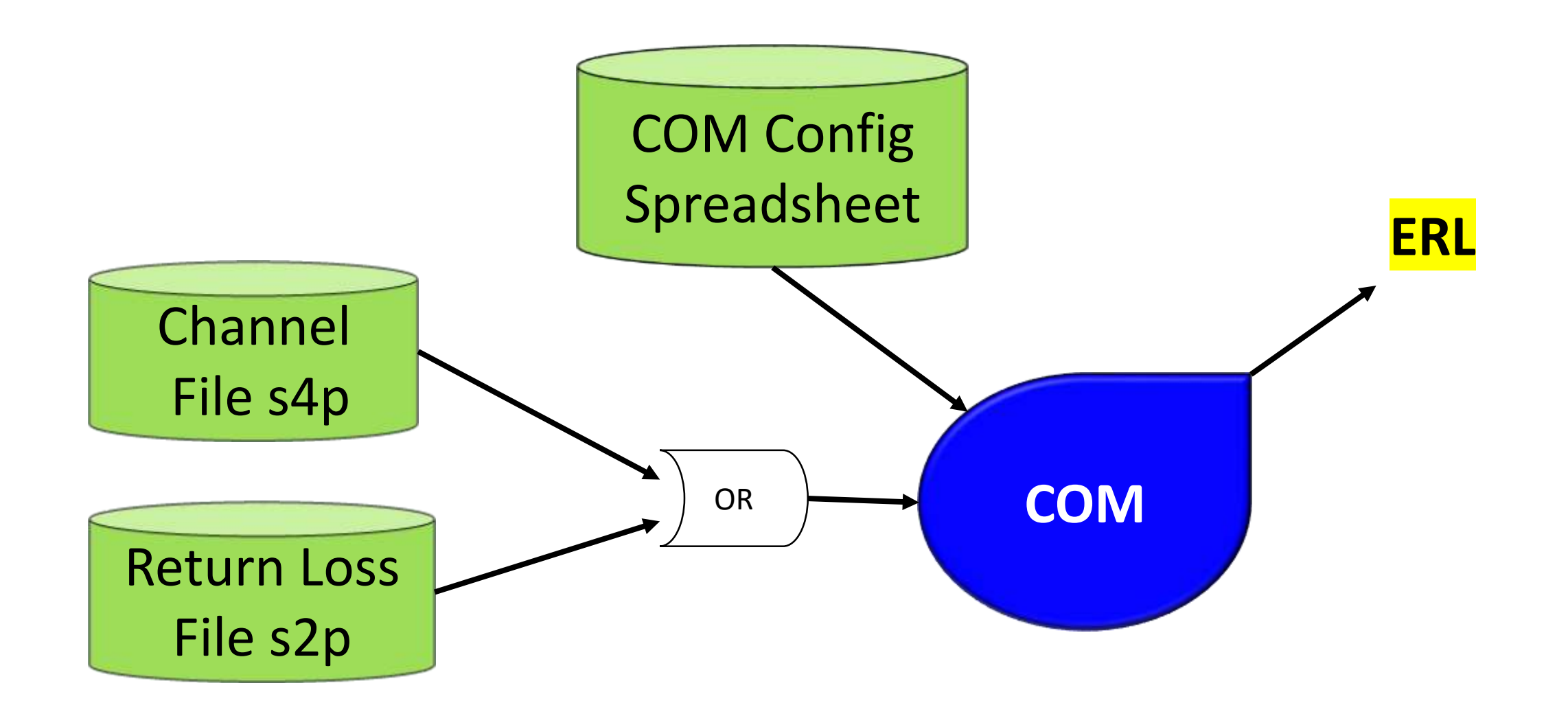

#### PARAMETERS USE TO COMPUTE ERL (More Details Later On)

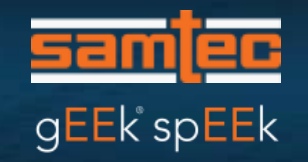

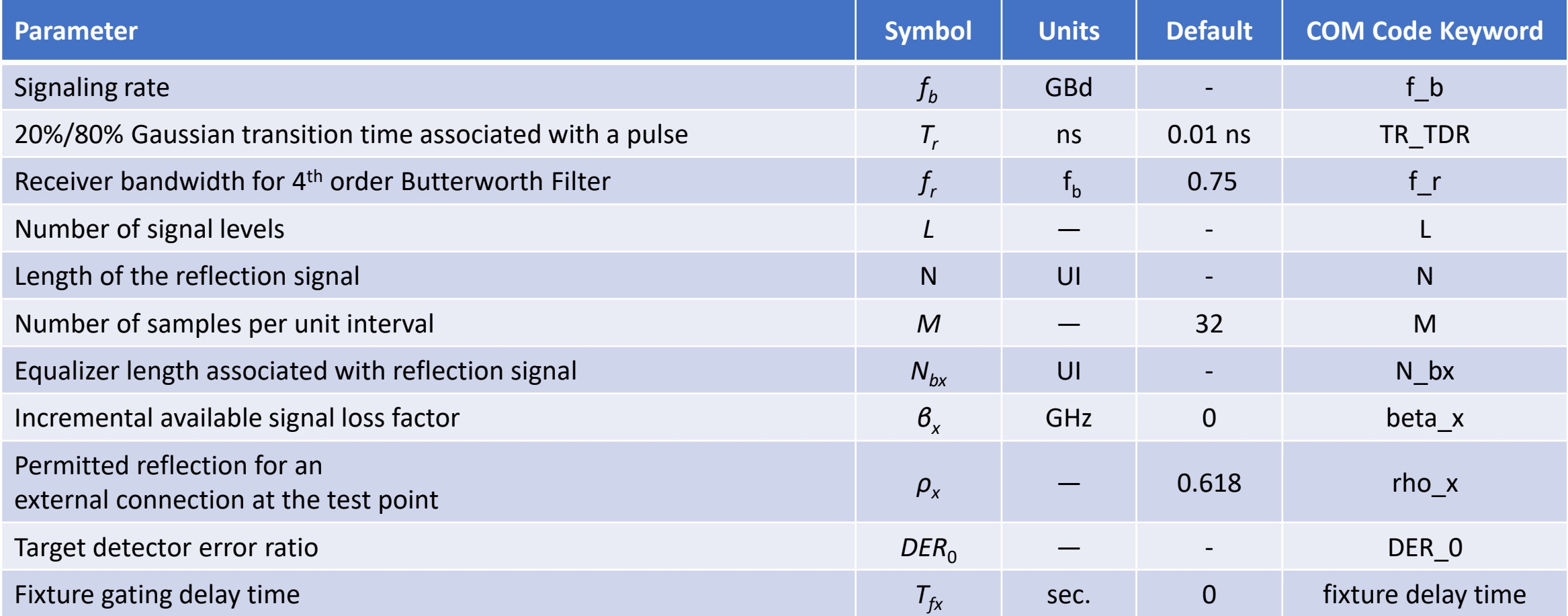

IEEE Std 802.3cd™-2018 Annex 93A.5

(Amendment to IEEE Std 802.3™-2018 as amended by IEEE Std 802.3cb™-2018 and IEEE Std 802.3bt™-2018)

#### PULSE RESPONSE PARAMETERS APPLIED TO ACQUIRE A PTDR

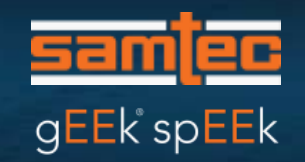

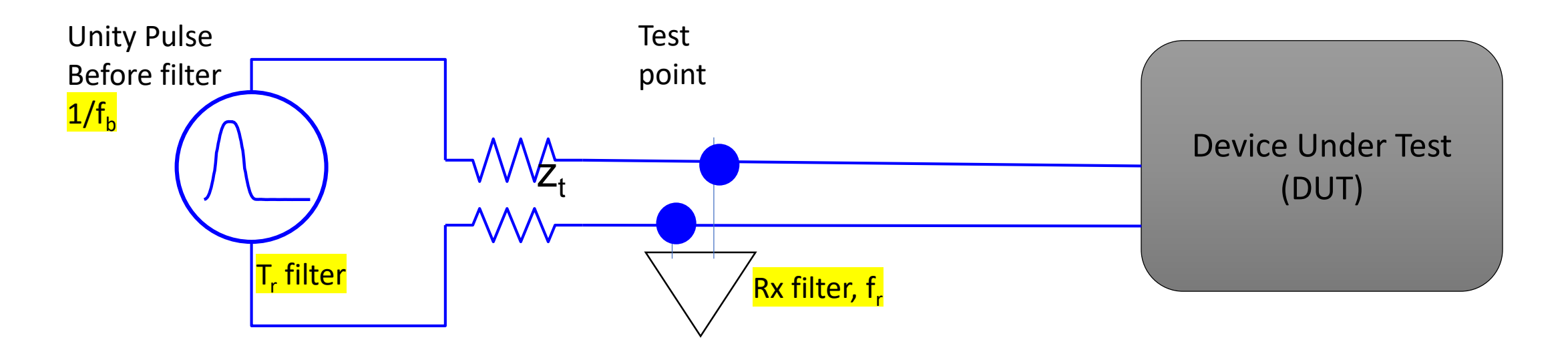

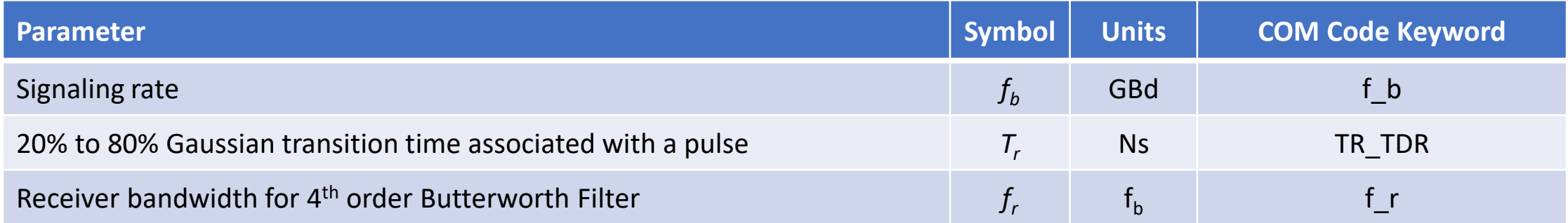

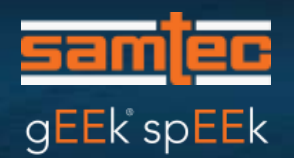

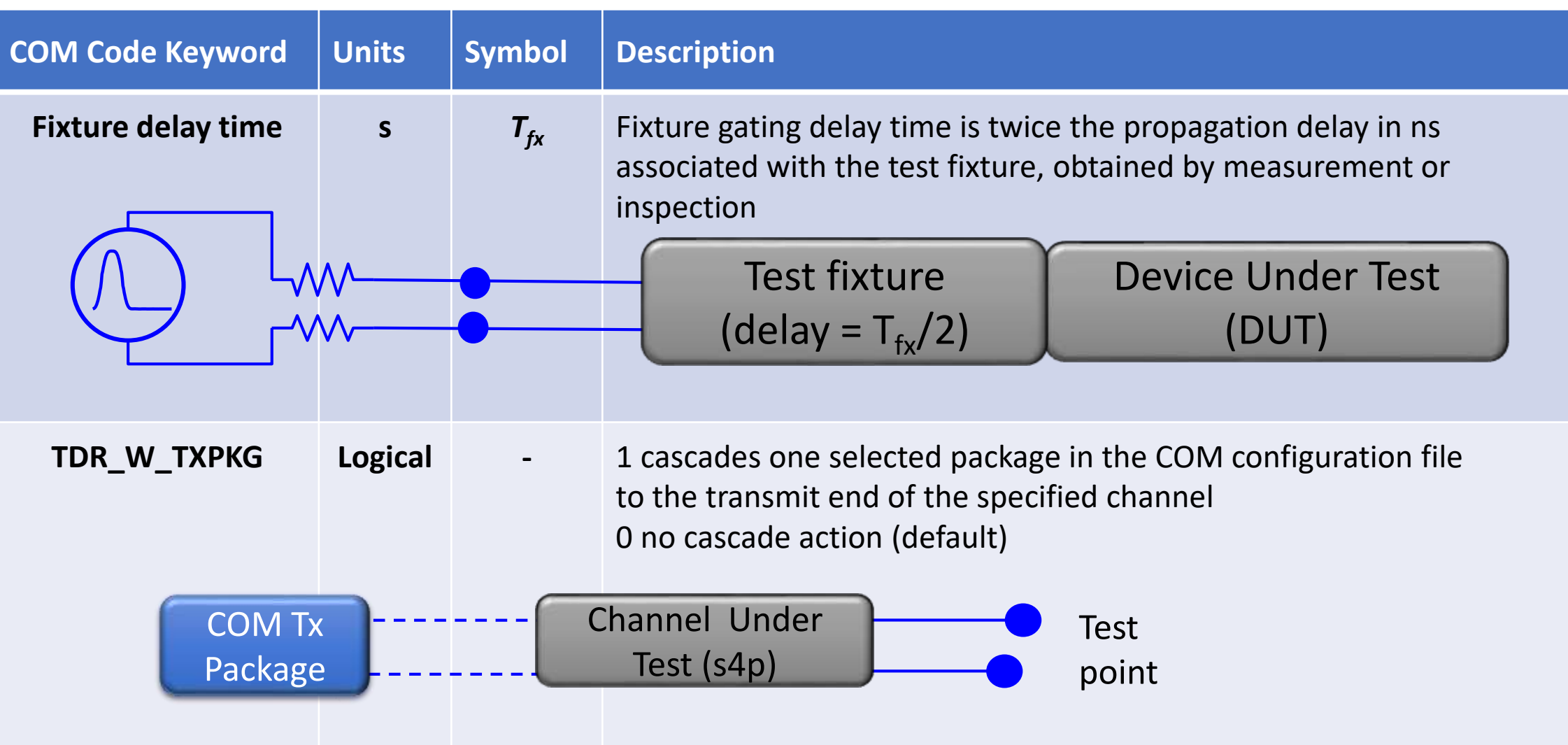

#### WINDOW FOR iFFT OF RL

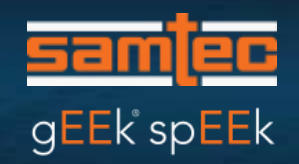

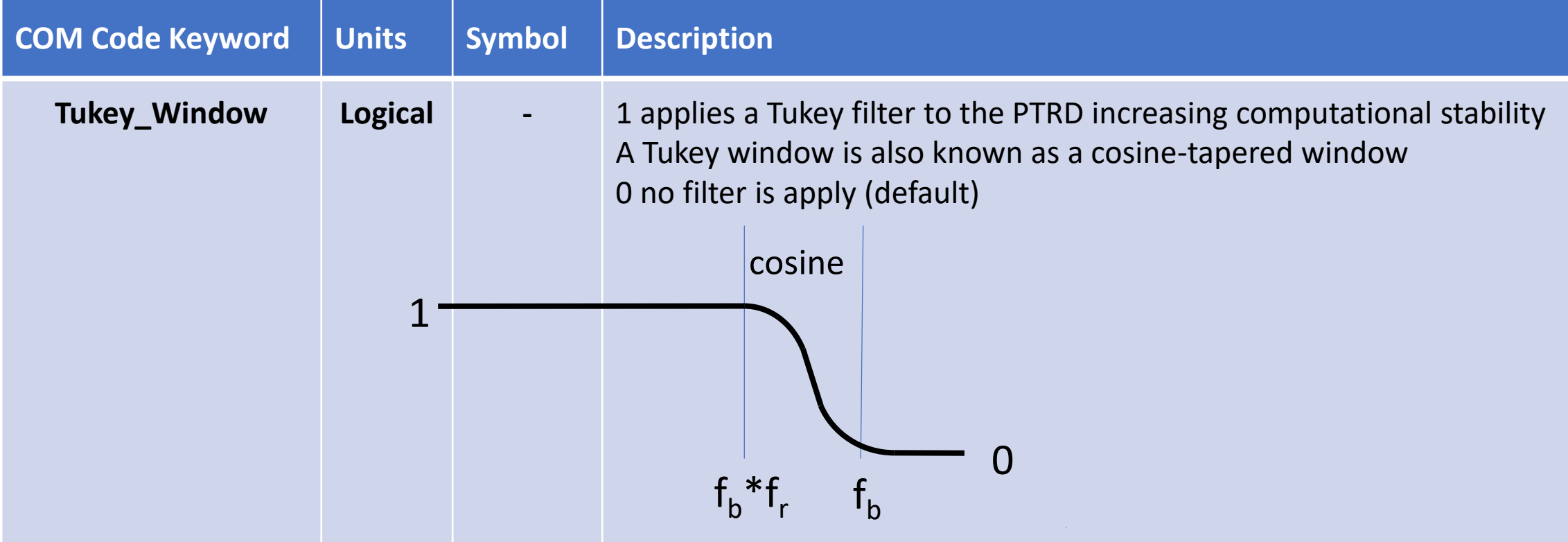

#### ADDITIONAL ERL COM CONTROL PARAMETERS

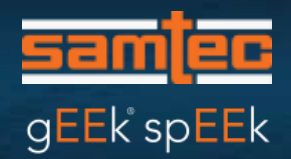

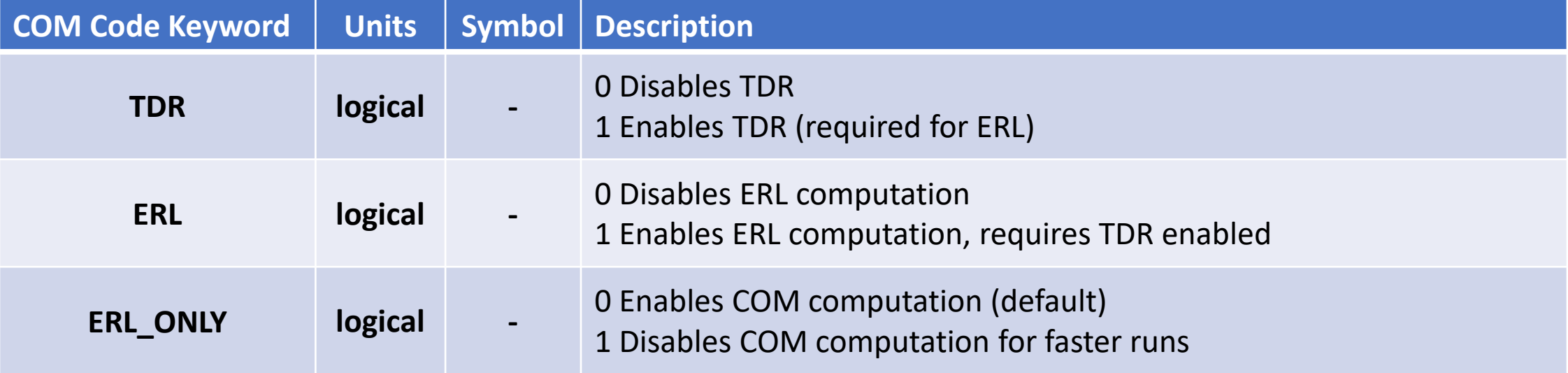

#### N IS NUMBER OF UI GATING TDR AND PTDR

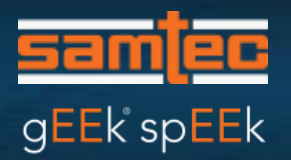

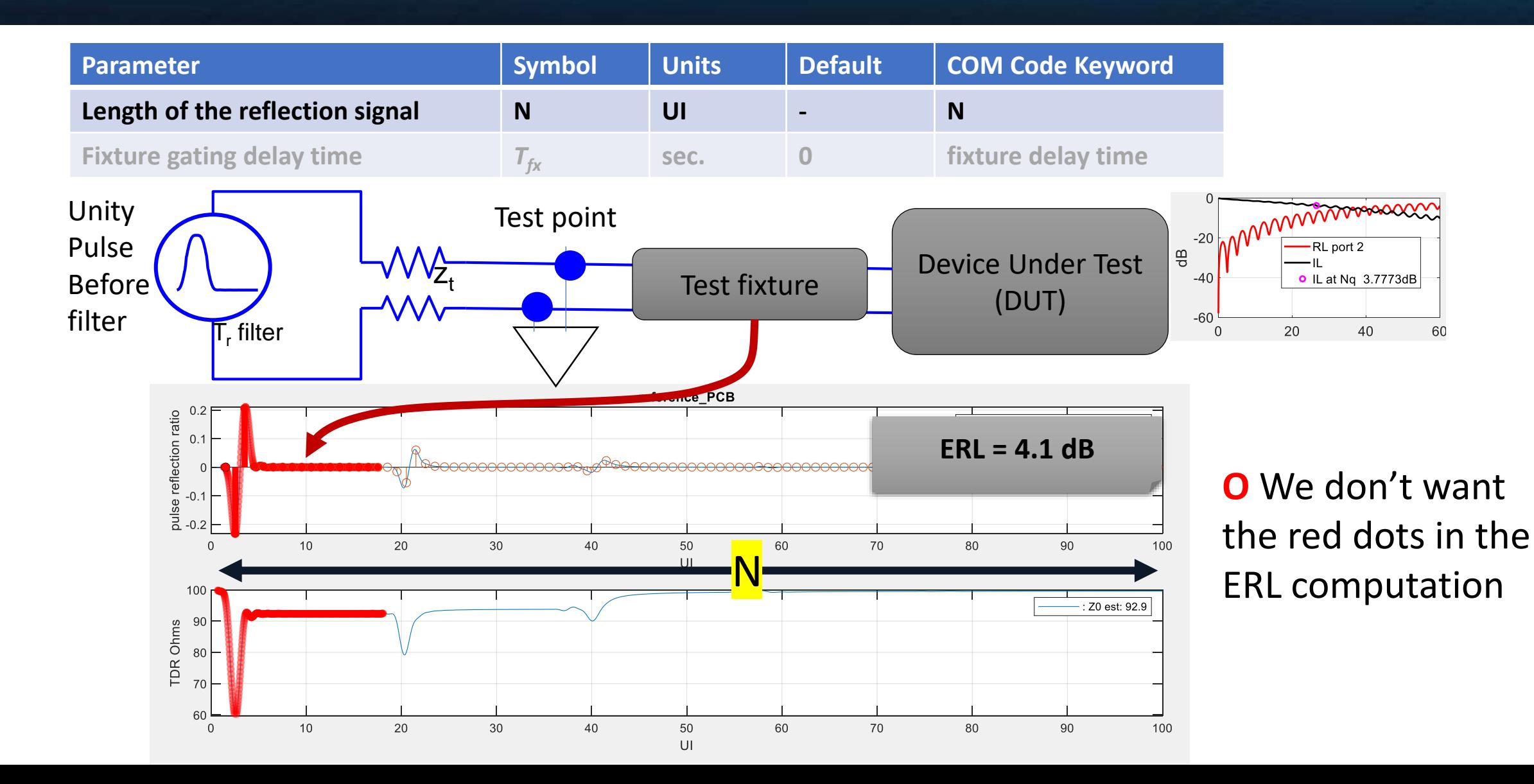

#### $T_{f_{x}}$  IS NUMBER OF SECONDS WHICH GATES TDR AND PTDR FOR FIXTURE ADJUSTMENTS

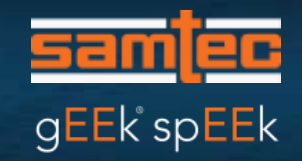

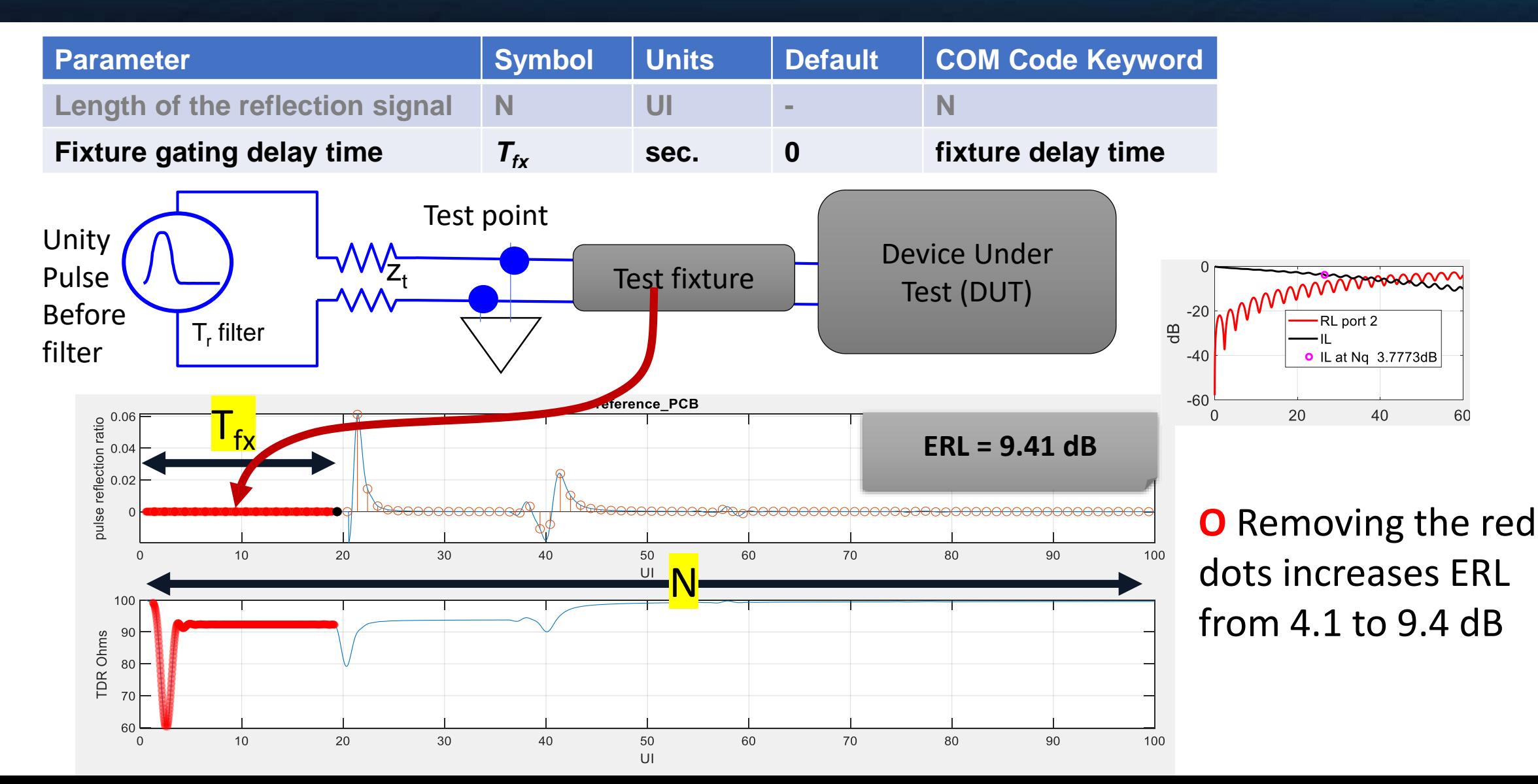

#### DETERMINING  $T_{fx}$

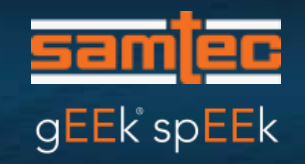

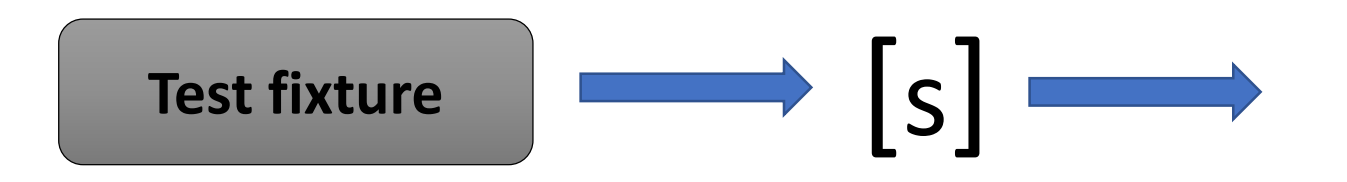

- $T_{fx}$  may be found by:
	- Acquiring a FIR (finite impulse response) from the fixture s-parameter
	- Double the time at which the peak of the FIR occurs

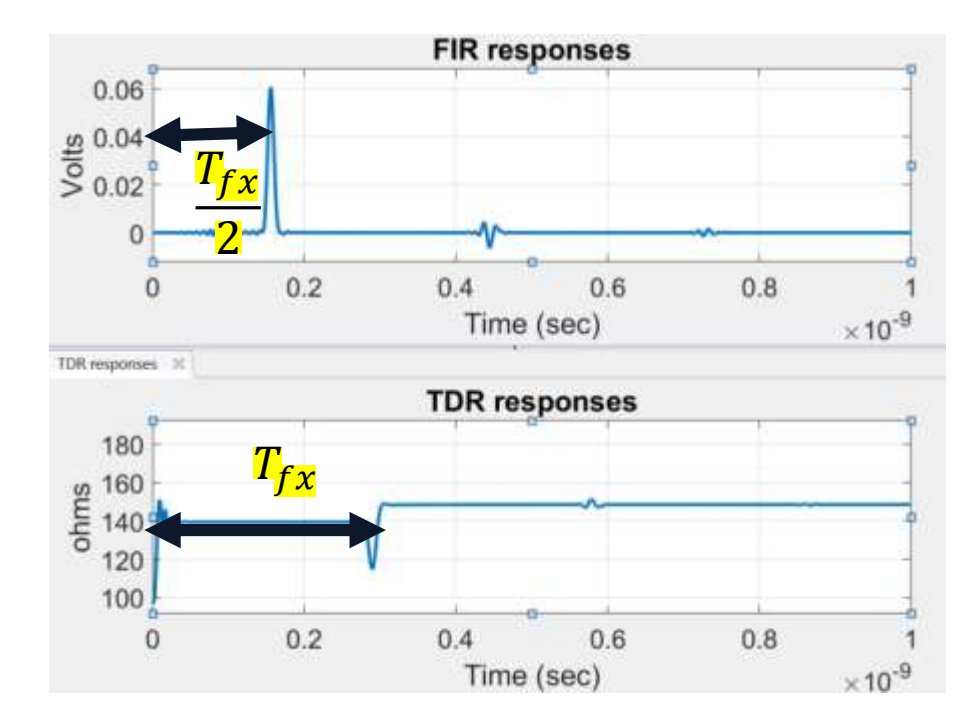

# ERL FINE TUNING ACHIEVED BY ADJUSTING N AND  $T_{fx}$

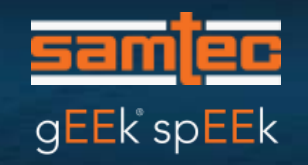

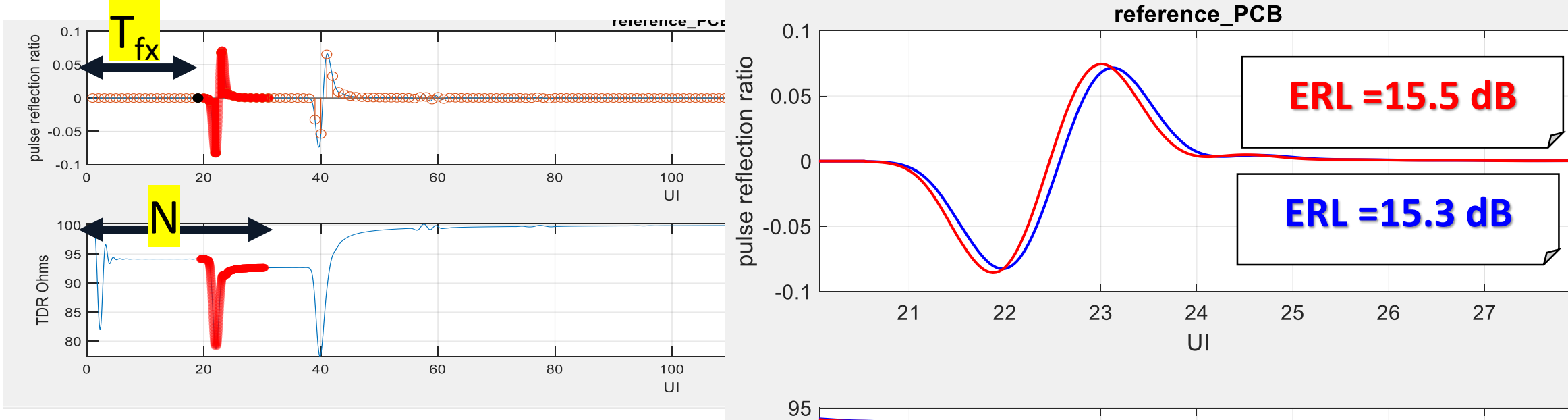

- The red curves at the right are with a reference via which may be modeled as a shunt 120 fF
- The blue curves at the right are the same via with 20 fF of reduce capacitance
	- I.e. modeled as 100 fF
- A 20 fF change in via impedance is quantifiable

![](_page_31_Figure_7.jpeg)

gEEk spEEk

#### ERL ADVANCED TOPICS

- Package Loss Compensation
- DFE adjustments (compensable ISI)
- Both use the parameter  $N_{bx}$  which is set equal to the total number of DFE taps,  $N_h$
- The thinking is  $N_{bx}$  is linked to the highest expected package loss

#### REVIEW OF ADVANCED FEATURE PARAMETERS

![](_page_33_Picture_61.jpeg)

![](_page_33_Picture_2.jpeg)

![](_page_34_Picture_0.jpeg)

#### PACKAGE LOSS COMPENSATION

- Short packages have more reflection but less loss
- For systems with maximum die to die loss, the package loss tends to be much greater than package reflections
	- Remember that package reflections are also already included end to end loss
- Goal: Adjust the effective return loss to compensate
- Originally  $G<sub>loss</sub>$ , fitted time gating/weighting function, was applied to PTDR

$$
G_{loss} = 10^{\frac{\beta_x (t - T_{fx} - T_b(N_b + 1))}{20}}
$$

• However since  $G_{rr}$  and  $G_{loss}$  have similar gating properties and it was decided to only use  $G_{rr}$  for this purpose - i.e. set  $\beta_x$  is zero which sets  $G_{loss}$  to 1

# gEEk spEEk

## DFE ADJUSTMENTS (COMPENSABLE ISI)

- All reflections are not equal
- Goal: Adjust the effective return loss to accommodate a DFE which may remove the effects of some reflections at the receiver
- Solution: Apply fitted time gating/weighting function  $G_{ff}$ to the PTDR waveform

$$
G_{rr} = \rho_{x}(1+\rho_{x})e^{-\frac{\left(\frac{t-T_{fx}}{UI}-(N_{b}+1)\right)^{2}}{(N_{b}+1)^{2}}}
$$

- The amount of allowable re-reflection is captured by  $\rho_{x}$
- As mentioned earlier this can be used to account for loss too

![](_page_36_Picture_0.jpeg)

# G<sub>rr</sub> CAVEATS

- Some reflections nullified at the receiver but
	- The actual reflection waves are not removed from the channel and are free to reverberation with other discontinuities
- The parameter  $N_{bx}$  is used to adjust the PTDR waveform - It is usually the same as the number of DFE taps
- $\cdot$  N<sub>bx</sub> is not appropriate for all topologies and test point
- The latest standards sets the value of  $\rho_{\sf x}$  to 0.618
- Locking down  $\rho_x$  and  $\beta_x$  simplified setting of ERL pass fail limits
	- Reduces the number of moving parts

#### DFE OPERATIONS ON AN Rx PULSE RESPONSE

- A DFE might interpret the response in red dots at the right as zero volts
- 21 DFE taps
- The DFE offers some protection against discontinuities in a package and BGA break out reflections
- Time gating and weighting accommodates this

![](_page_37_Figure_5.jpeg)

![](_page_37_Picture_6.jpeg)

#### ALL IS NOT GONE

![](_page_38_Picture_1.jpeg)

- The magenta signal is a direct result of the signal highlighted in red in the previous slide
- There are still interactions the DFE will not remove
- So we only remove a portion of these reflections in the PTDR

![](_page_38_Figure_5.jpeg)

![](_page_39_Picture_0.jpeg)

#### REFLECTION GATING AND WEIGHING

From a previous slide

• ERL really uses  $R_{eff}(t)$ 

 $R_{\text{eff}}(t) = G_{loss}(t) G_{rr}(t) P T D R(t)$ 

- $G<sub>loss</sub>(t) G<sub>rr</sub>(t)$  is a weighting gating function
- Now let's looks at a simple example

#### USAGE MODEL: GRAPHIC VIEW OF WEIGHTING GATING TIME FUNCTION

![](_page_40_Picture_1.jpeg)

![](_page_40_Figure_2.jpeg)

**The Weighting Gating Time Function has 0 value before Tfx and 1 after Nbx+Tfx**

gEEk spEEk

#### **SUMMARY**

- ERL is scalar number representing return loss for
	- For a particular data rate, required BER, and signaling (NRZ, PAM4, PAM6 … )
- ERL may account for package loss and a DFE
- ERL is computed from a pulse TDR (PTDR)
- PTDR looks like a derivative of TDR
- ERL is normatively specified for many standard with data rates above 50 Gb/s
- ERL may be used to tune design features
	- By adjusting timing parameters

![](_page_42_Picture_0.jpeg)

#### For information about Samtec's gEEk® spEEk presentations, contact: **gEEkspEEk@samtec.com**

For Signal Integrity questions, contact: **[SIG@samtec.com](mailto:SIG@samtec.com)**

To view previous gEEk® spEEk webinar recordings, go to **www.samtec.com/geekspeek**

# Backup Data

![](_page_43_Picture_1.jpeg)

# COM References

![](_page_44_Picture_1.jpeg)

• COM Matlab download

[http://www.ieee802.org/3/ck/public/tools/tools/mellitz\\_3ck\\_adhoc\\_01a\\_09092](http://www.ieee802.org/3/ck/public/tools/tools/mellitz_3ck_adhoc_01a_090920_COM2p95.zip) 0\_COM2p95.zip

• Early paper on COM

[https://pdfs.semanticscholar.org/7e9c/b8b162fe93a131d37fa1408fb56d9e5b05](https://pdfs.semanticscholar.org/7e9c/b8b162fe93a131d37fa1408fb56d9e5b05f8.pdf) f8.pdf

# ERL References

![](_page_45_Picture_1.jpeg)

- "Effective Return Loss for 112G and 56G PAM 4"; R. Mellitz, Dr. E. P. Sayre DesignCon 2018; Santa Clara, Ca, USA
- "Practical Implementation of Testing 50-Gbps per Lane Effective Return Loss (ERL)", C. DiMinico, C. Donahue O.J. Danzy, R Mellitz, M Resso, M. Sapozhnikov, M. Klempa; DesignCon 2019, Santa Clara, Ca, USA

# Example COM Configuration

![](_page_46_Picture_1.jpeg)

![](_page_46_Picture_9.jpeg)